## **Установка базовых настроек**

1. В параметре пF/06 задайте номер базовых параметров в соответствии таблицей заводских установок

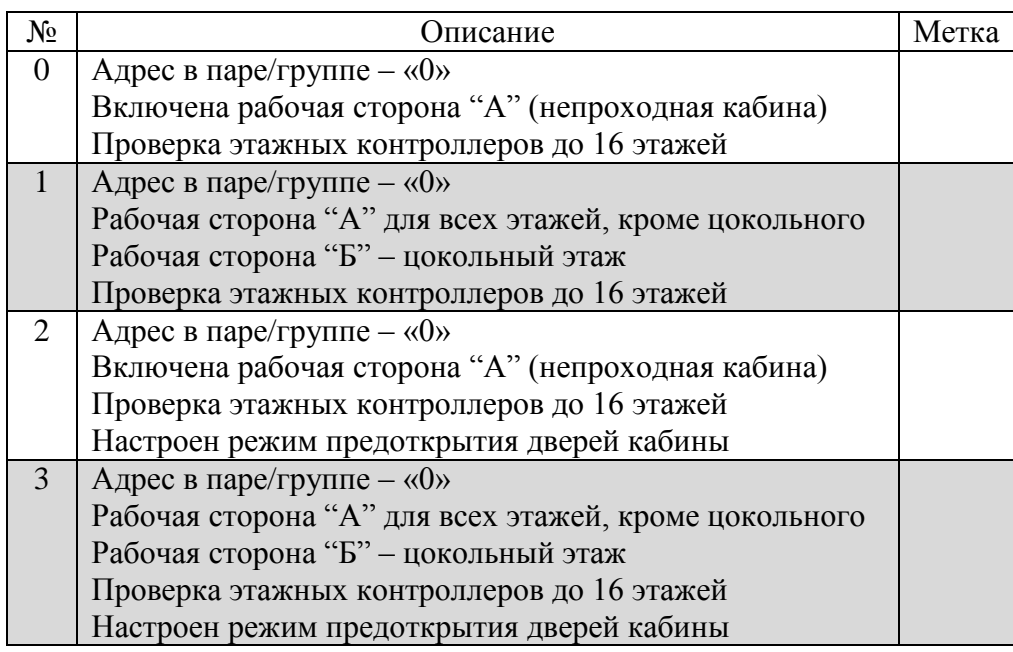

- 2. Внесите изменения в параметры станции при необходимости
- 3. Запись во флэш выполняется через параметр пF/04

## **1. Матрица контактов поста приказов**

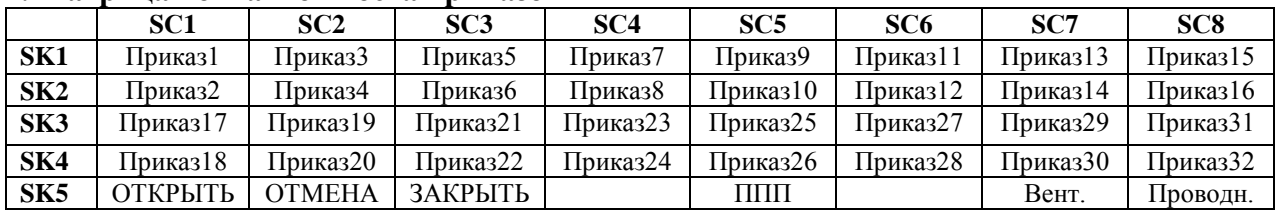

## **2. Матрица индикации поста приказов**

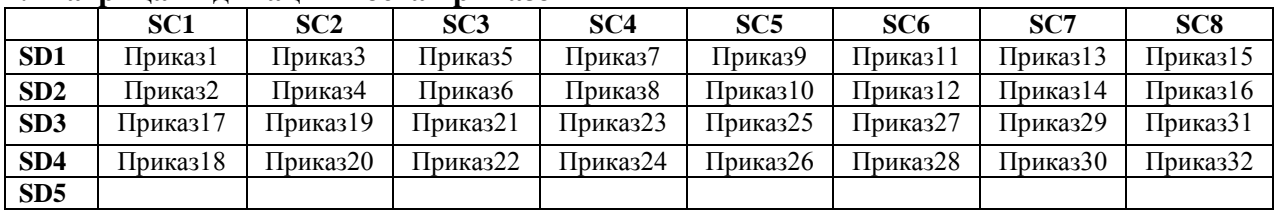